# 6. Klasse TOP 10 Grundwissen 6 Rechnen mit Dezimalbrüchen **ist einer Schwarze und Terminal ersternt aus eine Eine Eine Erste und Terminal ersternt aus eine Eine Eine Ersteht und Terminal eine Einstellung aus der Einstellung aus eine Einstellung aus eine**

## • Bedeutung

Ebenso wie die Einer- (E), Zehner- (Z), Hunderterstelle (H) bei den naturlichen Zahlen ¨ hat man bei den Dezimalzahlen nach dem Komma die Zehntel (z), Hundertstel (h), Tausendstel (t) usw., z. B. bei 731,506:

H Z E z h t 7 3 1 , 5 0 6 Eine 0,7-l-Flasche ist also eine  $\frac{7}{10}$ -l-Flasche,

2,09 Euro also 2 Euro und 9 Cent (=  $\frac{1}{100}$  Euro).

#### • Addition/Subtraktion

Stellenweise; eventuell Endnullen (im Kopf) anhängen. Beispiel:

$$
0,73 - 0,3 = 0,73 - 0,30 = 0,43
$$

#### • Multiplikation

Ohne Berücksichtigung des Kommas multiplizieren; das Ergebnis erhält so viele Dezimalen (Nachkommastellen) wie die beiden Faktoren zusammen haben. Beispiel:

 $0.002 \cdot 0.11 = 0.00022$  (5 Dezimalen)

#### • Division

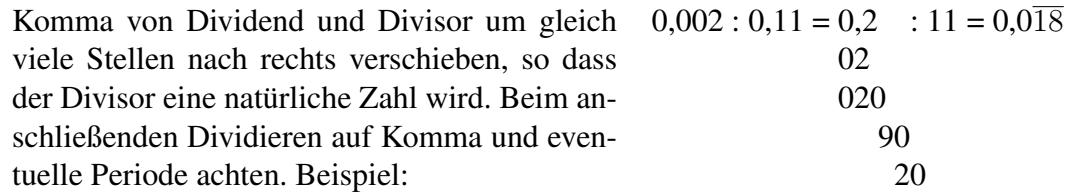

#### • Multiplikation/Division bei Stufenzahlen

Bei Stufenzahlen (10, 100, 1000, usw.) ist nur eine Kommaverschiebung notwendig. Beispiele:  $0,23 \cdot 10 = 2,3;$   $0,23 \cdot 1000 = 230$   $23 \cdot 1000 = 0,023$ 

#### • Runden von Dezimalzahlen

Ist die erste wegzulassende Ziffer eine 0,1,2,3 oder 4, so wird abgerundet, andernfalls aufgerundet. Beispiele: 0,2349 auf Hundertstel gerundet ergibt 0,23.

0,2349 auf Tausendstel gerundet ergibt 0,235.

0,25 auf Zehntel gerundet ergibt 0,3.

### • Umwandlung Dezimalbruch  $\leftrightarrow$  Prozent

Verschiebe das Komma um zwei Stellen, z. B.  $0.25 = \frac{25}{100} = 25\%$ ,  $0.7 = 0.70 = 70\%$ ,  $0.123 = 12.3\%$ ,  $0.008 = 0.8\%$ ,  $2.1 = 210\%$ .

### • Umwandlung Bruch  $\rightarrow$  Prozent

Wandle den Bruch in einen Dezimalbruch um (dividiere) und verschiebe das Komma, z. B.  $\frac{1}{3} = 1 : 3 = 0,3333... = 33,33...$  % =  $33\frac{1}{3}$  %,  $\frac{7}{15} = 7 : 15 = 0,4\overline{6} = 46\frac{2}{3}$  %

### • Rechentricks

**Multiplikation mit 0,5:** Weil  $0.5 = \frac{1}{2}$ , halbiert man die Zahl, z. B.  $68 \cdot 0.5 = 34$ Multipliktion mit 0,1

Weil  $0,1 = \frac{1}{10}$ , dividiert man durch 10 (Kommaverschiebung), z. B. 68 · 0,1 = 6,8

#### Division durch 0,5

Weil : 0,5 wie :  $\frac{1}{2}$  wie  $\cdot$ 2 gerechnet wird, verdoppelt man, z. B. 26 : 0,5 = 26  $\cdot$  2 = 52 Division durch 0,1

Ebenso wie im vorigen Beispiel oder direkt sieht man die Kommaverschiebung um eine Stelle nach rechts, z. B.  $26: 0,1 = 260$  ("in 26 geht 0,1 260-mal")

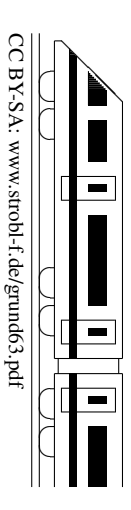